# Operating Systems

Steven Hand

Michaelmas / Lent Term 2008/09

17 lectures for CST IA

Handout 5

Operating Systems — N/H/MWF@12

# Unix: Introduction

- Unix first developed in <sup>1969</sup> at Bell Labs (Thompson & Ritchie)
- Originally written in PDP-7 asm, but then (1973) rewritten in the 'new' high-level language  $\it C$
- $\Rightarrow$  easy to port, alter, read, etc.
- $\bullet\,$   $6^{\rm th}$  edition ("V6") was widely available (1976).
	- $-$  source avail  $\Rightarrow$  people could write new tools.
	- nice features of other OSes rolled in promptly.
- By 1978, V7 available (for both the 16-bit PDP-11 and the new 32-bit VAX-11).
- Since then, two main families:
	- AT&T: "System V", currently SVR4.
	- Berkeley: "BSD", currently 4.3BSD/4.4BSD.
- Standardisation efforts (e.g. POSIX, X/OPEN) to homogenise.
- Best known "UNIX" today is probably  $\text{linux}$ , but also get FreeBSD, NetBSD, and (commercially) Solaris, OSF/1, IRIX, and Tru64.

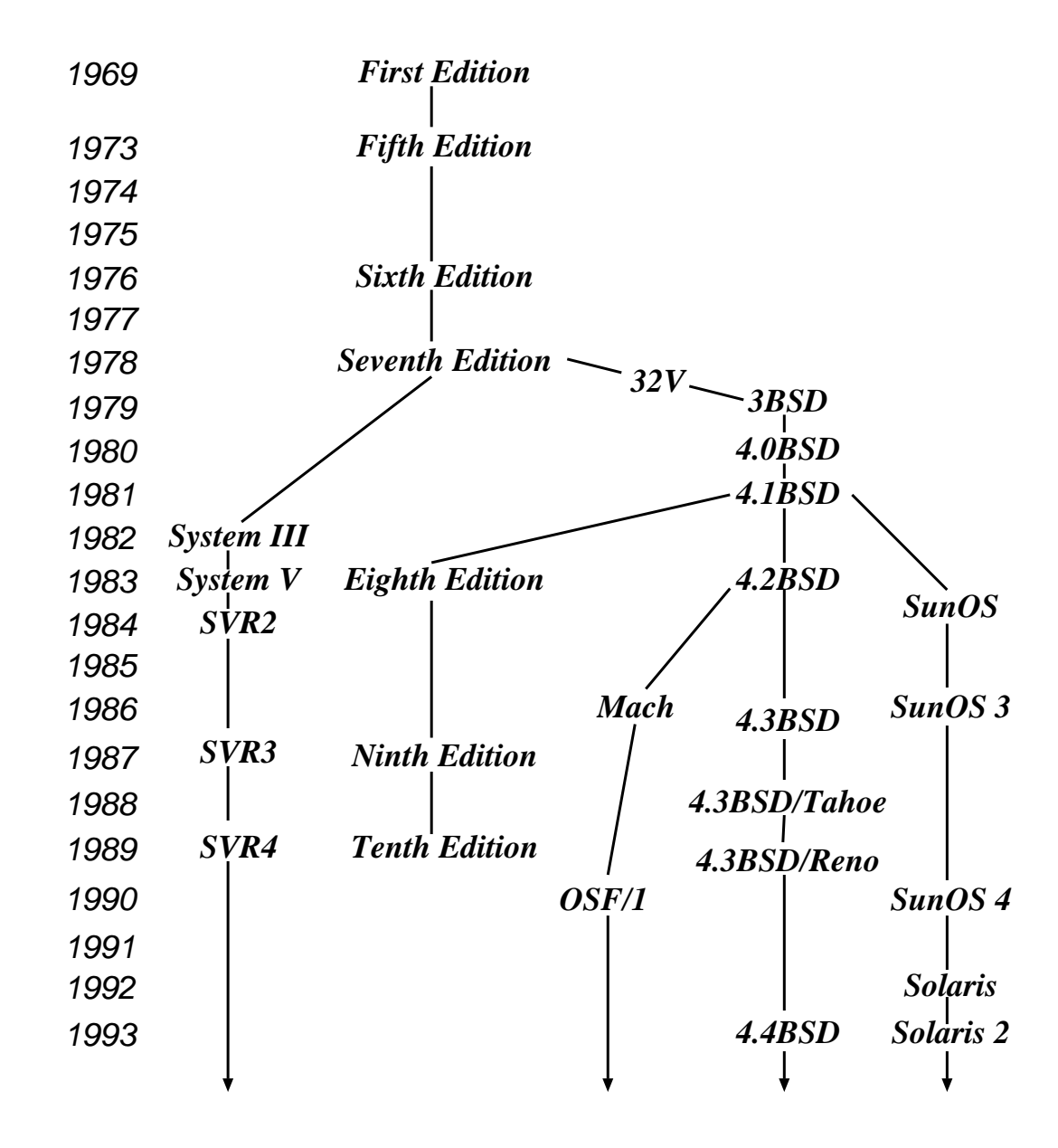

Ritchie and Thompson writing in CACM, July 74, identified the following (new) features of UNIX:

- 1. A hierarchical file system incorporating demountable volumes.
- 2. Compatible file, device and inter-process I/O.
- 3. The ability to initiate asynchronous processes.
- 4. System command language selectable on <sup>a</sup> per-user basis.
- 5. Over 100 subsystems including <sup>a</sup> dozen languages.
- 6. A high degree of portability.

Features which were not included:

- real time
- multiprocessor support

Fixing the above is pretty hard.

### Structural Overview

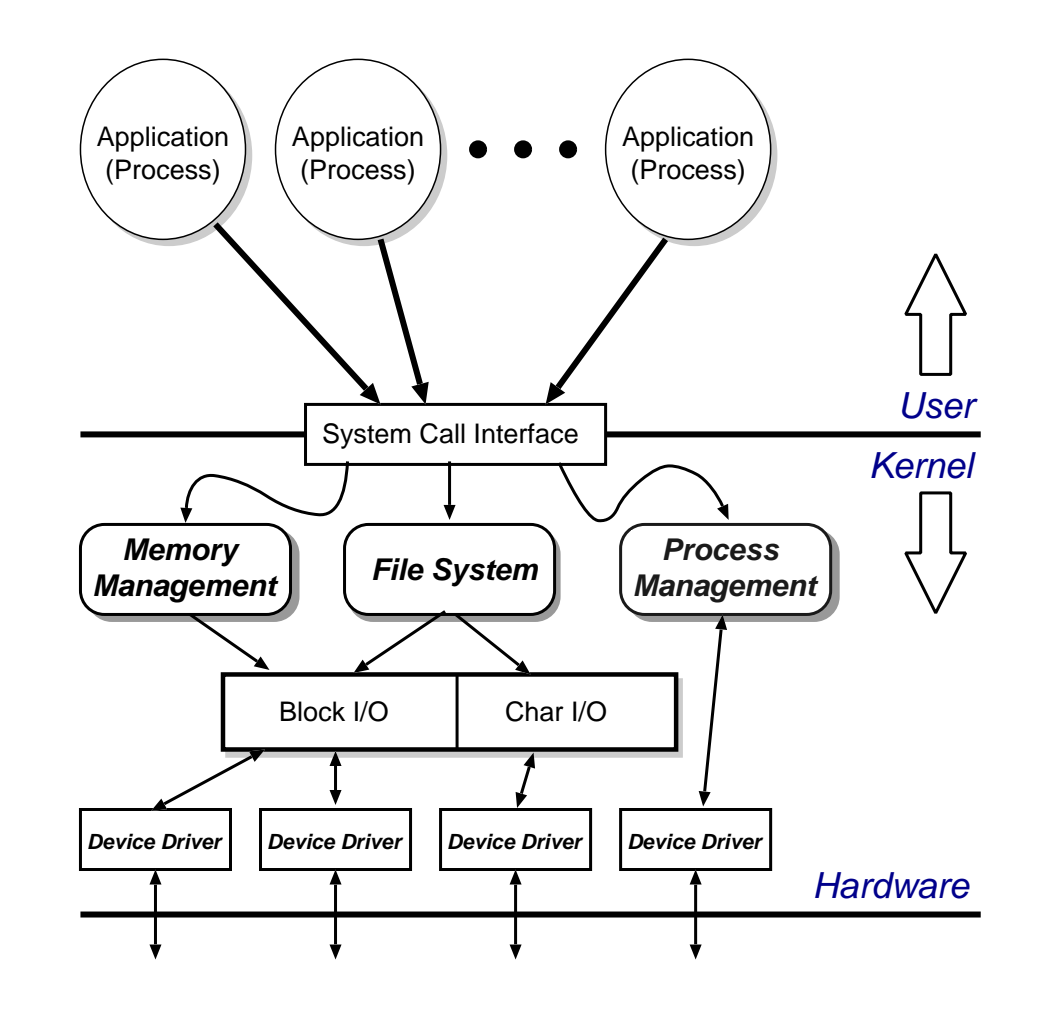

- Clear separation between user and kernel portions.
- Processes are unit of scheduling and protection.
- All I/O looks like operations on files.

### File Abstraction

- A file is an unstructured sequence of bytes.
- Represented in user-space by a *file descriptor* (fd)
- Operations on files are:
	- $fd=$   $\bm{\mathsf{open}}~(\textit{pathname},\textit{mode})$
	- $\, \,$  fd  $\, = \,$   $\bf{c}$ reat $($   $pathname, \, \, mode)$
	- $-$  bytes  $= \mathsf{read}( \mathit{fd} , \mathit{buffer}, \mathit{nbytes})$
	- $-$  count  $=$  **write**(*fd*, *buffer*, *nbytes*)
	- $-$  reply  $=$   $\mathsf{seek}(\mathit{fd}, \mathit{offset}, \mathit{whence})$
	- $-$  reply  $=$   $\mathsf{close}(\mathit{fd})$
- Devices represented by special files:
	- support above operations, although perhaps with bizarre semantics.
	- also have ioctl's: allow access to device-specific functionality.
- Hierarchical structure supported by directory files.

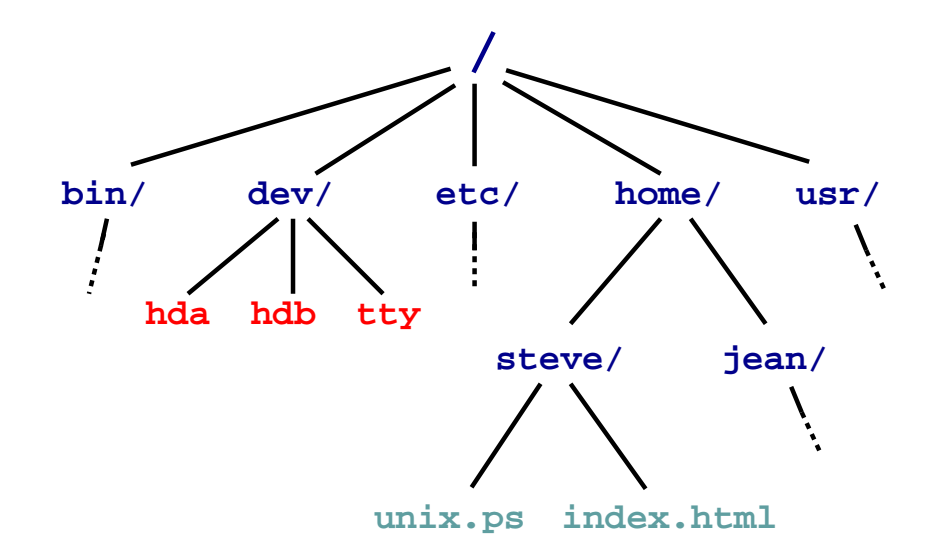

- Directories map names to files (and directories).
- Have distinguished root directory called '/'
- Fully qualified pathnames  $\Rightarrow$  perform traversal from root.
- Every directory has '.' and '..' entries: refer to self and parent respectively.
- Shortcut: current working directory (cwd).
- In addition shell provides access to home directory as  $\tilde{ }$  username (e.g.  $\tilde{ }$  steve/)

# Aside: Password File

- /etc/passwd holds list of password entries.
- Each entry roughly of the form:

user-name:encrypted-passwd:home-directory:shell

- Use one-way function to encrypt passwords.
	- i.e. <sup>a</sup> function which is easy to compute in one direction, but has <sup>a</sup> hard to compute inverse (e.g. person to phone-number lookup).
- To login:
	- 1. Get user name
	- 2. Get password
	- 3. Encrypt password
	- 4. Check against version in /etc/password
	- 5. If ok, instantiate login shell.
- Publicly readable since lots of useful info there.
- **Problem:** off-line attack
- Solution: shadow passwords (/etc/shadow)

### File System Implementation

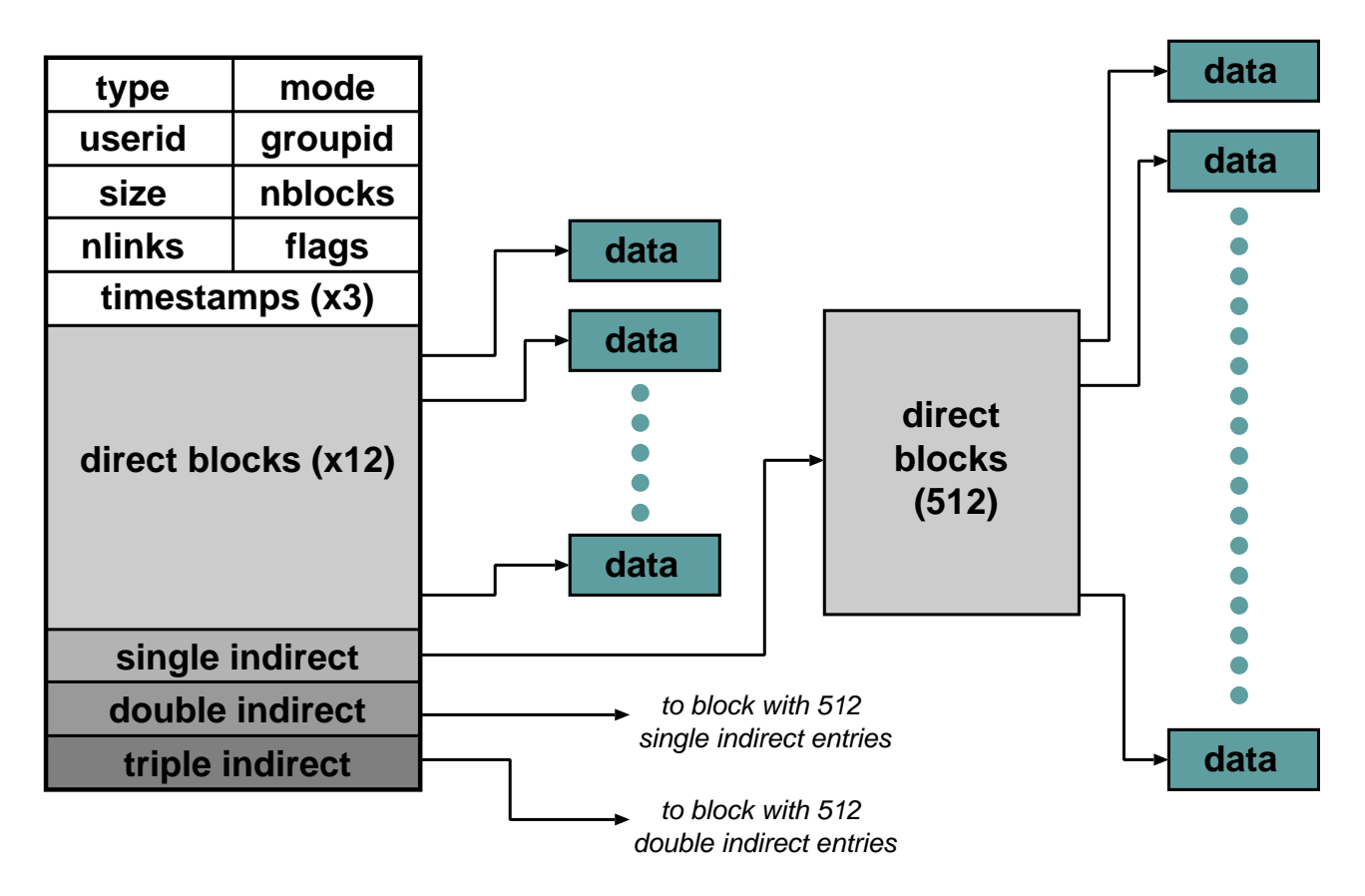

- In kernel, <sup>a</sup> file is represented by <sup>a</sup> data structure called an index-node or i-node.
- Holds file meta-data:
	- a) Owner, permissions, reference count, etc.
	- b) Location on disk of actual data (file contents).
- Question: Where is the filename kept?

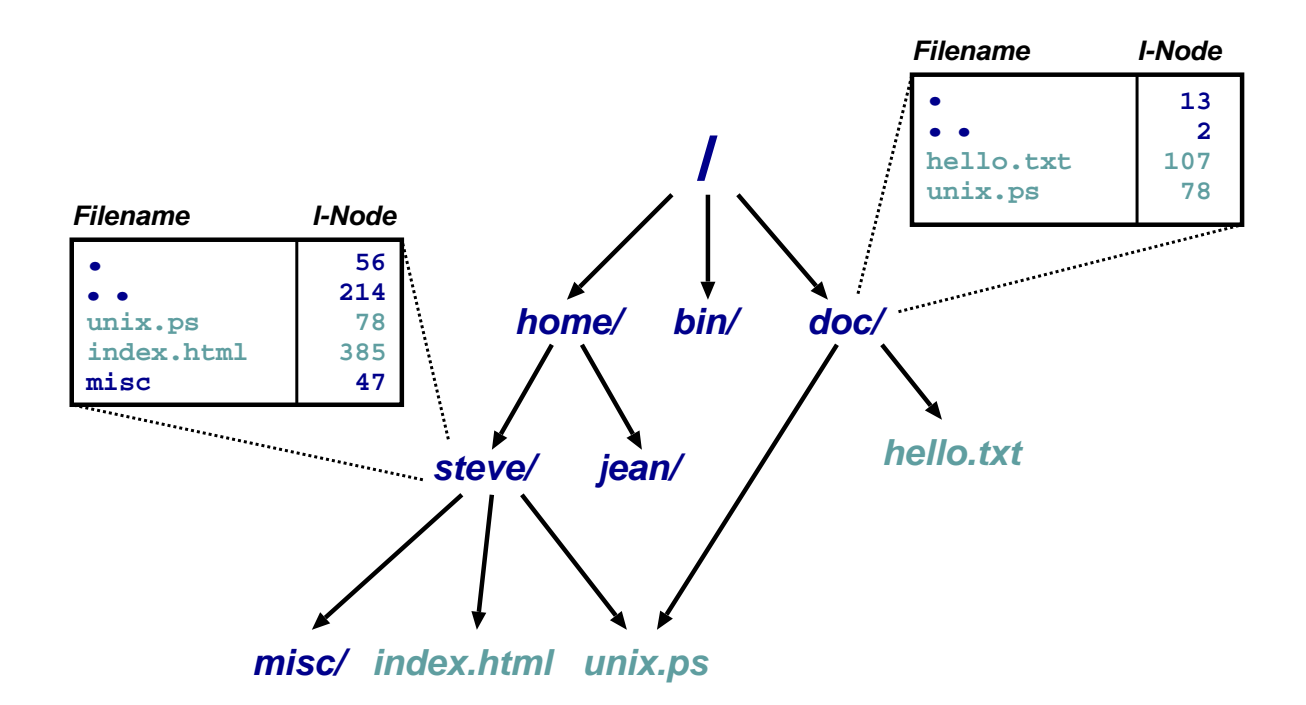

- Directory is <sup>a</sup> file which maps filenames to i-nodes.
- An instance of <sup>a</sup> file in <sup>a</sup> directory is <sup>a</sup> (hard) link.
- (this is why have reference count in i-node).
- Directories can have at most 1 (real) link. Why?
- Also get soft- or symbolic-links: <sup>a</sup> 'normal' file which contains <sup>a</sup> filename.

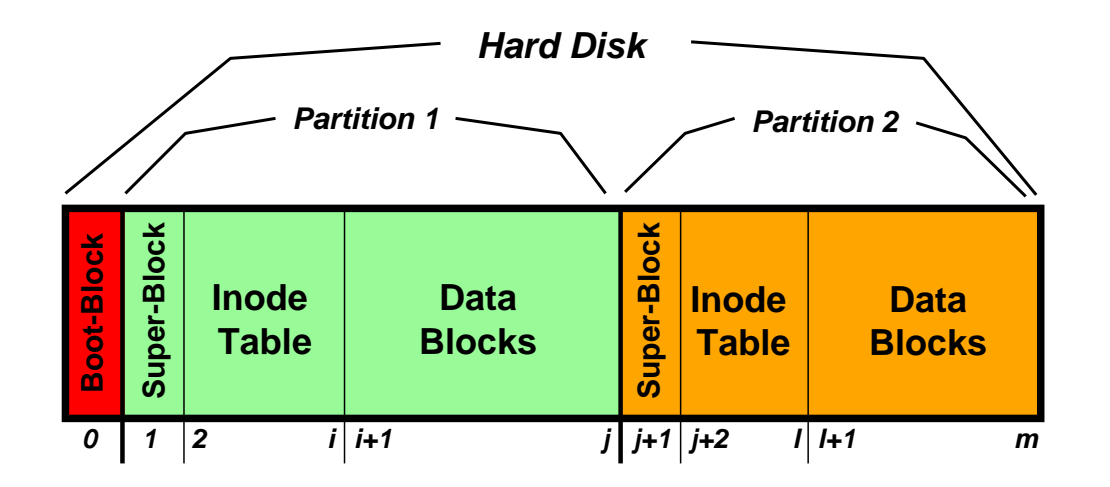

- A disk is made up of <sup>a</sup> boot block followed by one or more partitions.
- (a partition is a contiguous range of  $N$  fixed-size blocks of size  $k$  for some  $N, k$ ).
- A Unix file-system resides within <sup>a</sup> partition.
- The file-system superblock contains info such as:
	- number of blocks in file-system
	- number of free blocks in file-system
	- start of the free-block list
	- start of the free-inode list.
	- various bookkeeping information.

# Mounting File-Systems

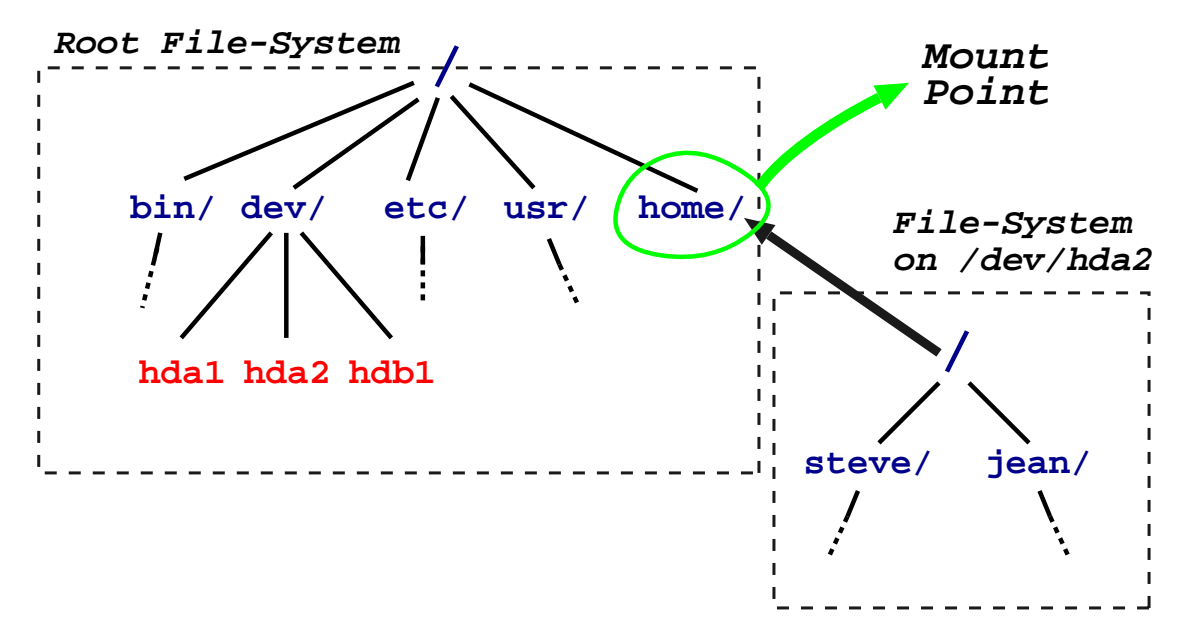

- Entire file-systems can be mounted on an existing directory in an already mounted filesystem.
- At very start, only '/' exists  $\Rightarrow$  need to mount a root file-system.
- Subsequently can mount other file-systems, e.g. mount("/dev/hda2", "/home", options)
- Provides <sup>a</sup> unified name-space: e.g. access /home/steve/ directly.
- Cannot have hard links across mount points: why?
- What about soft links?

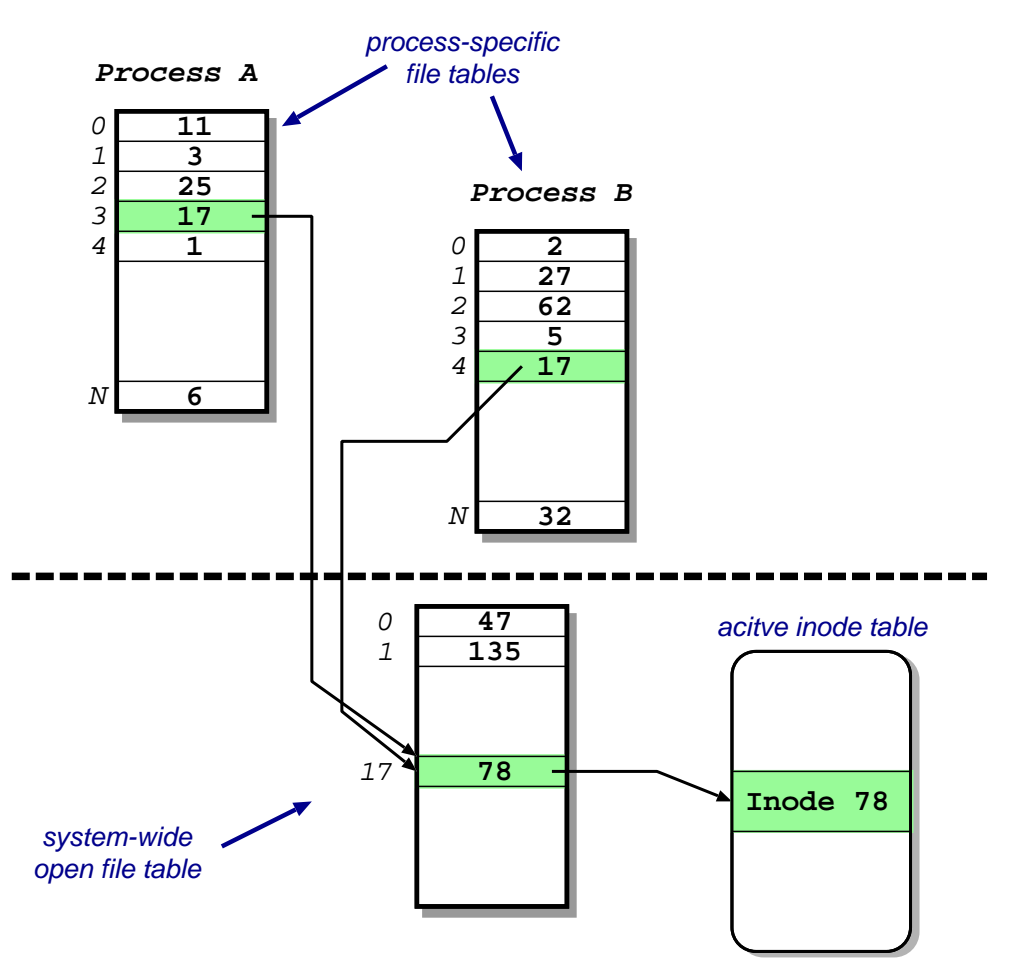

- Recall process sees files as file descriptors
- In implementation these are just indices into a process-specific open file table.
- Entries point to system-wide open file table. Why?
- These in turn point to (in memory) inode table.

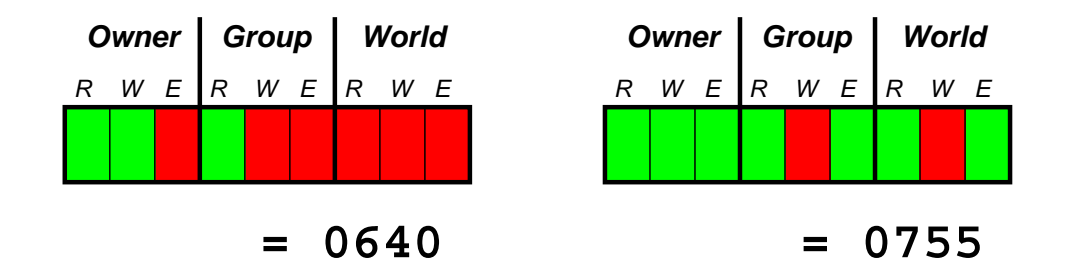

- Access control information held in each inode.
- Three bits for each of owner, group and world:  $\{$  read, write and execute  $\}$
- Question: What do these mean for directories?
- In addition have setuid and setgid bits:
	- normally processes inherit permissions of invoking user.
	- setuid/setgid allow the user to "become" someone else when running <sup>a</sup> particular program.
	- e.g. pro<sup>f</sup> owns both executable test (<sup>0711</sup> and setuid), and score file (0600)
		- $\Rightarrow$  any user can run it.
		- $\Rightarrow$  it can update score file.
		- $\Rightarrow$  but users can't cheat.
- Question: and what do these mean for directories?

# Consistency Issues

- To delete <sup>a</sup> file, use the unlink system call.
- From the shell, this is  $rm <$ filename $>$
- Procedure is:
	- 1. check if user has sufficient permissions on the file (must have write access).
	- 2. check if user has sufficient permissions on the directory (must have write access).
	- 3. if ok, remove entry from directory.
	- 4. Decrement reference count on inode.
	- 5. if now zero:
		- a. free data blocks.
		- b. free inode.
- If the system crashes: must check entire file-system:
	- check if any block unreferenced.
	- check if any block double referenced.
- (We'll see more on this later)
- Files are unstructured byte streams.
- Everything is <sup>a</sup> file: 'normal' files, directories, symbolic links, special files.
- Hierarchy built from root  $('')$ .
- Unified name-space (multiple file-systems may be mounted on any leaf directory).
- Low-level implementation based around inodes.
- Disk contains list of inodes (along with, of course, actual data blocks).
- Processes see file descriptors: small integers which map to system file table.
- Permissions for owner, group and everyone else.
- Setuid/setgid allow for more flexible control.
- Care needed to ensure consistency.

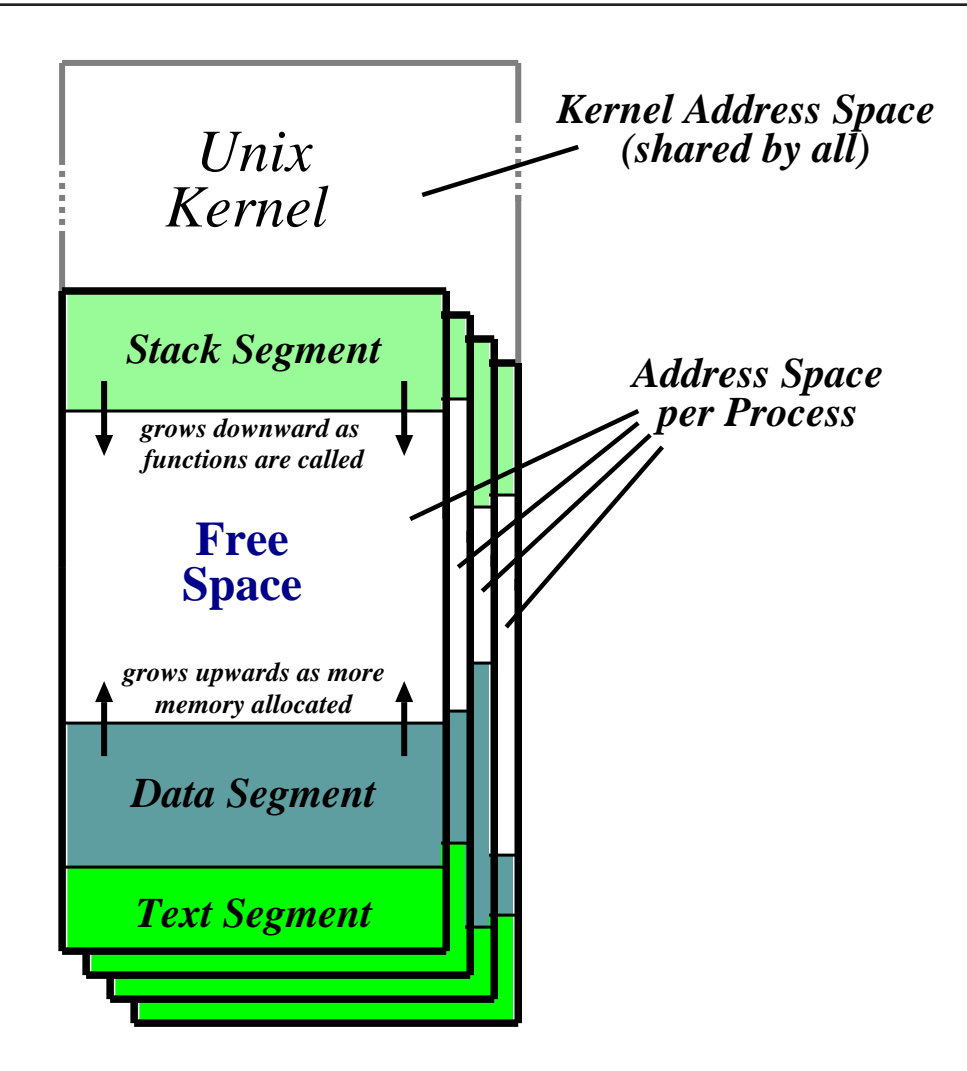

- Recall: <sup>a</sup> process is <sup>a</sup> program in execution.
- Have three segments: text, data and stack.
- Unix processes are heavyweight.

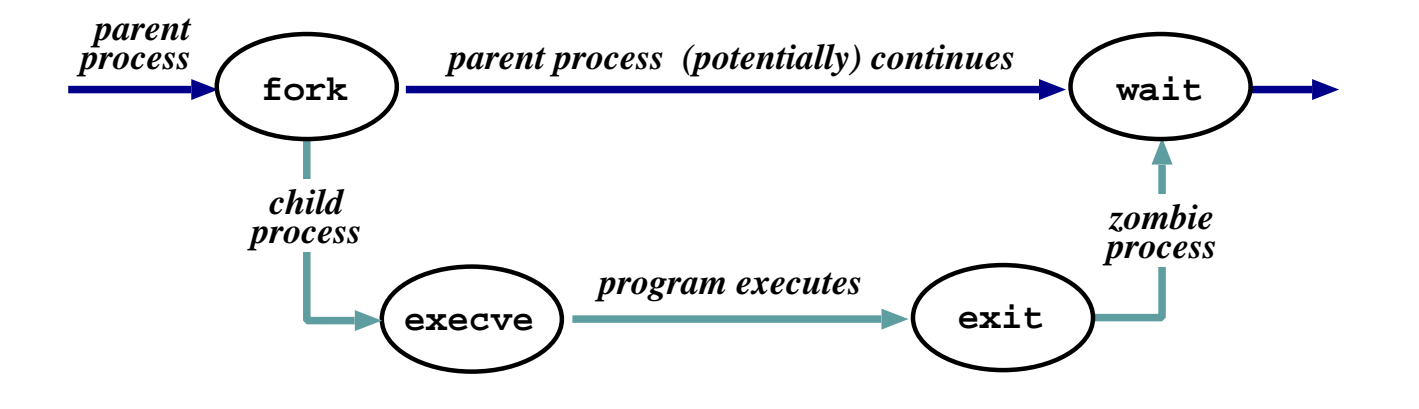

- Process represented by a  $process$   $id$   $(pid)$
- Hierarchical scheme: parents create children.
- Four basic primitives:
	- $-$  pid  $=$  fork  $()$
	- $-$  reply  $=$   $\mathsf{exece}(\mathit{pathname},\, \mathit{ary},\, \mathit{envp})$
	- exit(*status*)
	- $-$  pid  $=$  wait (status)
- fork() nearly  $always$  followed by  $exec()$  $\Rightarrow$  vfork() and/or COW.

# Start of Day

- Kernel (/vmunix) loaded from disk (how?) and execution starts.
- Root file-system mounted.
- Process <sup>1</sup> (/etc/init) hand-crafted.
- init reads file /etc/inittab and for each entry:
	- 1. opens terminal special file (e.g. /dev/tty0 )
	- 2. duplicates the resulting fd twice.
	- 3. forks an /etc/tty process.
- each tty process next:
	- 1. initialises the terminal
	- 2. outputs the string "login:" & waits for input
	- 3. execve()'s /bin/login
- login then:
	- 1. outputs "password:" & waits for input
	- 2. encrypts password and checks it against /etc/passwd.
	- 3. if ok, sets uid & <sup>g</sup>id, and execve()'s shell.
- Patriarch init resurrects /etc/tty on exit.

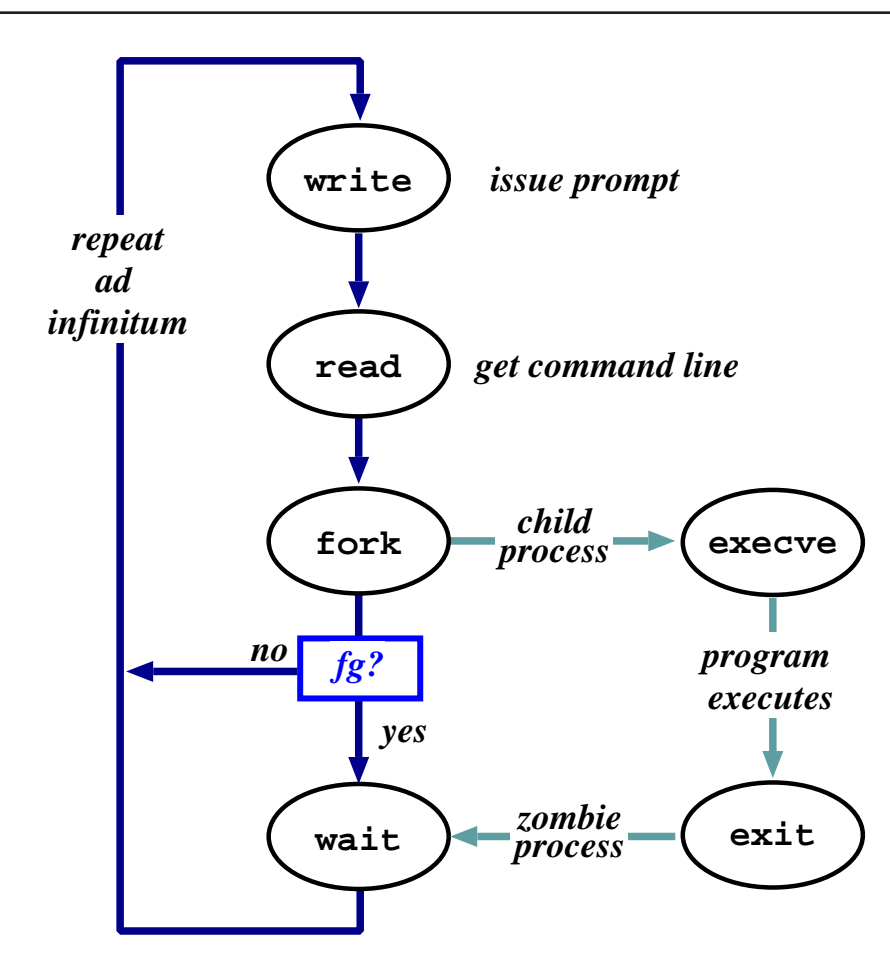

- The shell just <sup>a</sup> process like everything else.
- Uses path  $($  = list of directories to search) for convenience.
- Conventionally '&' specifies run in background.
- Parsing stage (omitted) can do lots. . .

### Shell Examples

```
# pwd
/home/steve
# ls -F
IRAM.micro.ps gnome_sizes prog-nc.ps
Mail/ ica.tgz rafe/
OSDI99_self_paging.ps.gz lectures/ rio107/
TeX/ linbot-1.0/ src/
adag.pdf manual.ps store.ps.gz
docs/ past-papers/ wolfson/
emacs-lisp/ pbosch/ xeno_prop/
fs.html pepsi_logo.tif
# cd src/
# pwd
/home/steve/src
# ls -Fcdq/ emacs-20.3.tar.gz misc/ read_mem.c
emacs-20.3/ ispell/ read_mem* rio007.tgz
# wc read_mem.c
   95 225 2262 read_mem.c
# ls -lF r*
-rwxrwxr-x 1 steve user 34956 Mar 21 1999 read_mem*
-rw-rw-r-- 1 steve user 2262 Mar 21 1999 read_mem.c
-rw------- 1 steve user 28953 Aug 27 17:40 rio007.tgz
# ls -l /usr/bin/X11/xterm
-rwxr-xr-x 2 root system 164328 Sep 24 18:21 /usr/bin/X11/xterm*
```
- Prompt is ' #'.
- Use man to find out about commands.
- User friendly?

# Standard I/O

- Every process has three fds on creation:
	- stdin: where to read input from.
	- stdout: where to send output.
	- stderr: where to send diagnostics.
- Normally inherited from parent, but shell allows redirection to/from <sup>a</sup> file, e.g.:
	- ls <sup>&</sup>gt;listing.txt
	- ls <sup>&</sup>gt;&listing.txt
	- $-$  sh  $<$ commands.sh.
- Actual file not always appropriate; e.g. consider:

ls >temp.txt; wc <temp.txt >results

- $\bullet$  Pipeline is better (e.g. 1s | wc  $>$ resu1ts)
- Most Unix commands are filters, i.e. read from stdin and output to stdout  $\Rightarrow$ can build almost arbitrarily complex command lines.
- Redirection can cause some buffering subtleties.

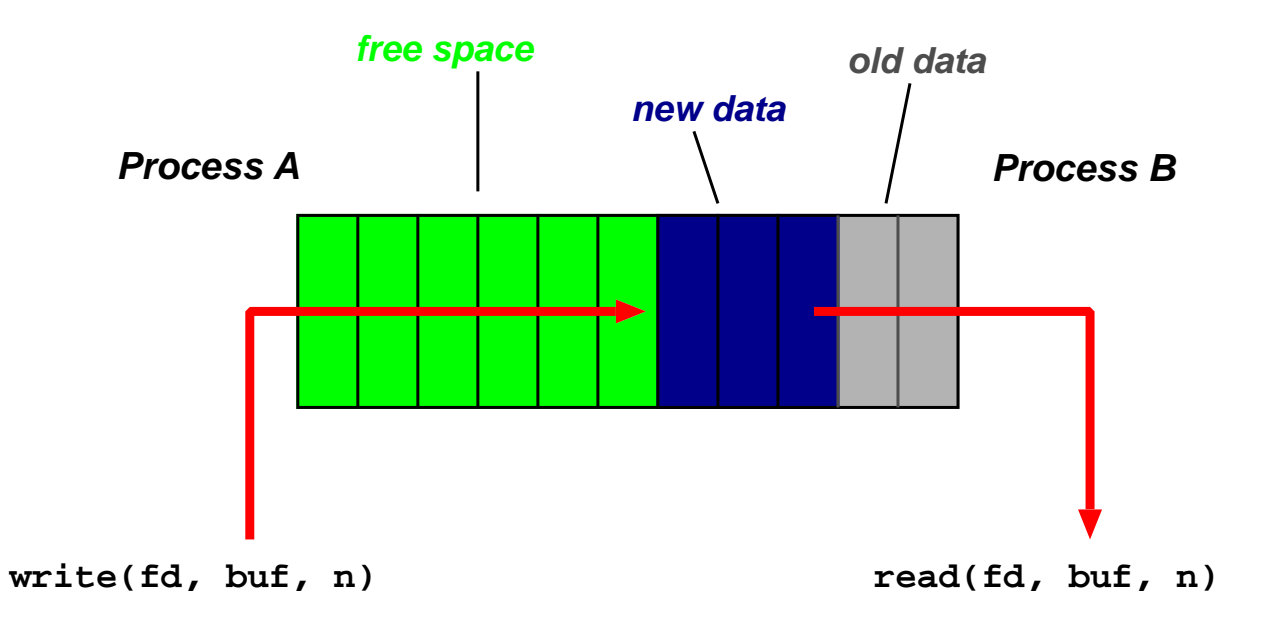

- One of the basic Unix IPC schemes.
- Logically consists of <sup>a</sup> pair of fds, one for each 'end' of the pipe.
- e.g. reply  $=$  pipe( int fds[2] )
- Concept of "full" and "empty" pipes.
- Only allows communication between processes with <sup>a</sup> common ancestor (why?).
- Named pipes address this. . .

# **Signals**

- Problem: pipes need planning  $\Rightarrow$  use signals.
- Similar to <sup>a</sup> (software) interrupt.
- Examples:
	- SIGINT : user hit Ctrl-C.
	- SIGSEGV : program error.
	- SIGCHLD : <sup>a</sup> death in the family. . .
	- SIGTERM : . . . or closer to home.
- Unix allows processes to catch signals.
- e.g. Job control:
	- SIGTTIN, SIGTTOU sent to bg processes
	- SIGCONT turns bg to fg.
	- SIGSTOP does the reverse.
- Cannot catch SIGKILL (hence kill -9)
- Signals can also be used for timers, window resize, process tracing, . . .

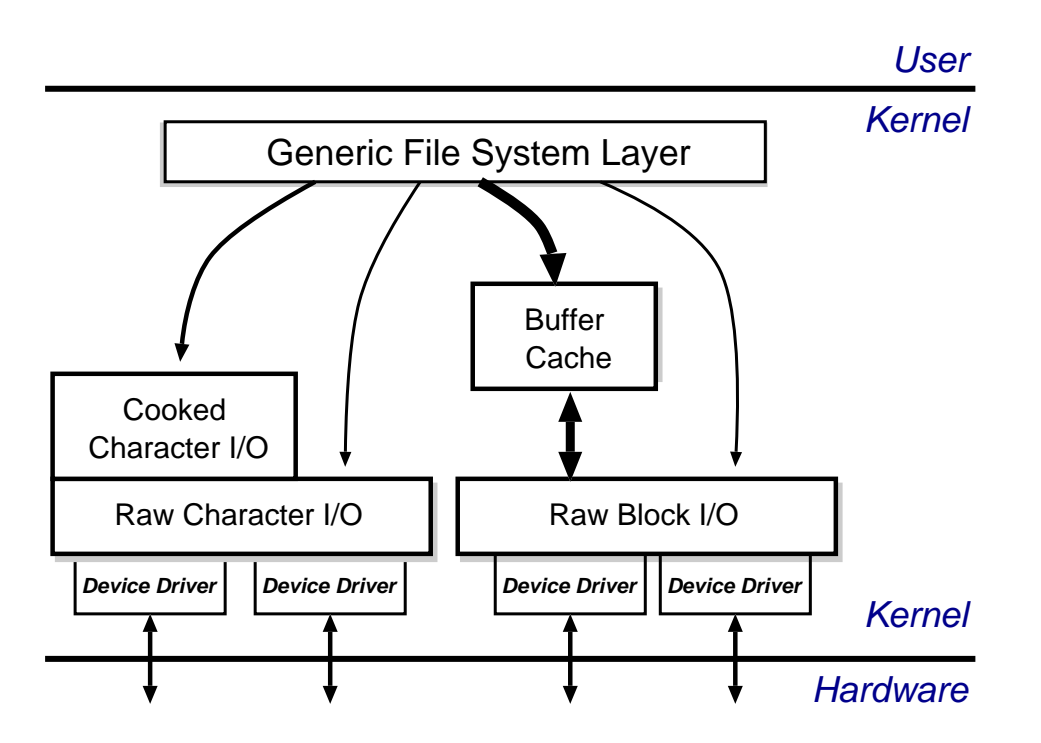

- Recall:
	- everything accessed via the file system.
	- two broad categories: block and char.
- Low-level stuff gory and machine dependent  $\Rightarrow$  ignore.
- Character I/O is low rate but complex  $\Rightarrow$  most code in the "cooked" interface.
- Block I/O simpler but performance matters  $\Rightarrow$  emphasis on the buffer cache.
- Basic idea: keep copy of some parts of disk in memory for speed.
- On read do:
	- 1. Locate relevant blocks (from inode)
	- 2. Check if in buffer cache.
	- 3. If not, read from disk into memory.
	- 4. Return data from buffer cache.
- $\bullet$  On write do  $same$  first three, and then update version in cache, not on disk.
- "Typically" prevents 85% of implied disk transfers.
- Question: when does data actually hit disk?
- Answer: call sync every 30 seconds to flush dirty buffers to disk.
- Can cache metadata too problems?

### Unix Process Scheduling

- Priorities 0–127; user processes  $\geq$  PUSER = 50.
- Round robin within priorities, quantum 100ms.
- Priorities are based on usage and nice value, i.e.

$$
P_j(i) = Base_j + \frac{CPU_j(i-1)}{4} + 2 \times nice_j
$$

gives the priority of process  $j$  at the beginning of interval  $i$  where:

$$
CPU_j(i) = \frac{2 \times load_j}{(2 \times load_j) + 1} CPU_j(i - 1) + nice_j
$$

and  $nice_j$  is a (partially) user controllable adjustment parameter  $\in [-20,20].$ 

- $\bullet\ load_j$  is the sampled average length of the run queue in which process  $j$  resides, over the last minute of operation
- so if e.g. load is  $1 \Rightarrow$  approximately 90% of 1 seconds CPU usage will be "forgotten" within 5 seconds.

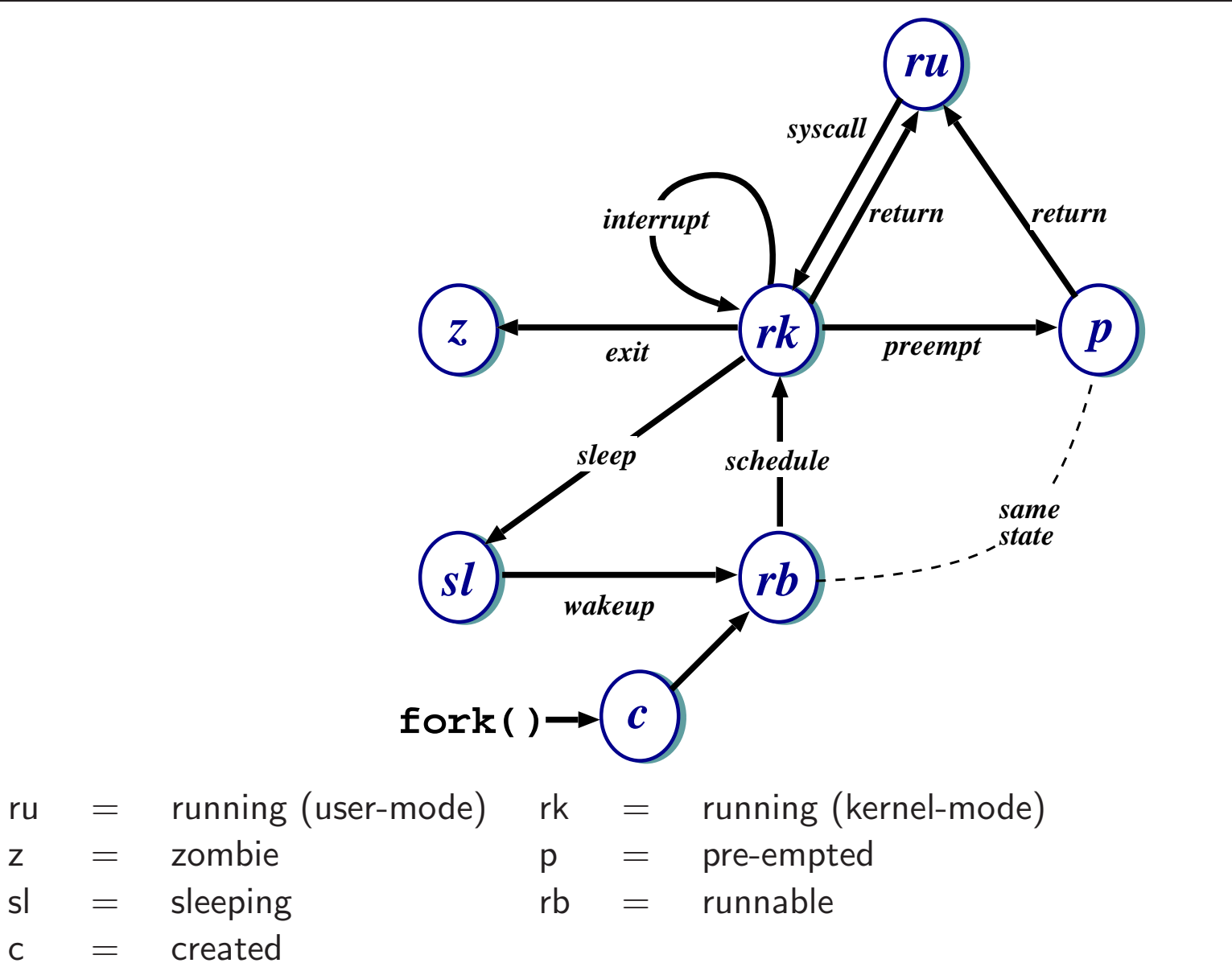

• Note: above is simplified — see CS section 23.14 for detailed descriptions of all states/transitions.

### Summary

- Main Unix features are:
	- file abstraction
		- <sup>∗</sup> <sup>a</sup> file is an unstructured sequence of bytes
		- <sup>∗</sup> (not really true for device and directory files)
	- hierarchical namespace
		- <sup>∗</sup> directed acyclic grap<sup>h</sup> (if exclude soft links)
		- <sup>∗</sup> can recursively mount filesystems
	- heavy-weight processes
	- IPC: pipes & signals
	- I/O: block and character
	- dynamic priority scheduling
		- <sup>∗</sup> base priority level for all processes
		- <sup>∗</sup> priority is lowered if process gets to run
		- <sup>∗</sup> over time, the past is forgotten
- But Unix V7 had inflexible IPC, inefficient memory management, and poor kernel concurrency.
- Later versions address these issues.

# Windows NT: History

After  $OS/2$ , MS decide they need "New Technology":

- 1988: Dave Cutler recruited from DEC.
- 1989: team ( $\sim 10$  people) starts work on a new OS (micro-kernel architecture)
- July 1993: first version (3.1) introduced
- (name compatible with windows 3.1)

Bloated and suckful <sup>⇒</sup>

- NT 3.5 released in September 1994: mainly size and performance optimisations.
- Followed in May 1995 by NT 3.51 (support for the Power PC, and more performance tweaks)
- July 1996: NT 4.0
	- new (windows 95) look 'n feel
	- some desktop users but mostly limited to servers
	- for performance reasons, various functions pushed back into kernel (most notably graphics rendering functions)
	- ongoing upgrades via service packs

# Windows NT: Evolution

- Feb 2000: NT 5.0 aka Windows 2000
	- borrows from windows 98 look 'n feel
	- both server and workstation versions, latter of which starts to get wider use
	- big push to finally kill DOS/Win 9x family (but fails due to internal politicking)
- Windows XP (NT 5.1) launched October <sup>2001</sup>
	- $-$  home and professional  $\Rightarrow$  finally kills win 9x.
	- various "editions" (media center, 64-bit) & service packs (SP1, SP2, SP3)
- Server product Windows Server 2003 (NT 5.2) released <sup>2003</sup>
	- basically the same modulo registry tweaks, support contract and of course **cost**
	- <sup>a</sup> plethora of editions. . .
- Windows Vista (NT 6.0) limped onto the scene Q4 <sup>2006</sup>
	- new  $Aero$  UI, new  $WinFX$  API
	- $-$  missing Longhorn bits like  $WinFS$ , Msh
- Windows Server <sup>2008</sup> (also based on NT 6.0, but good) landed Feb <sup>2008</sup>
- Windows 7 (NT 6.1 for now) currently in development. . .

# NT Design Principles

Key goals for the system were:

- portability
- security
- POSIX compliance
- multiprocessor support
- extensibility
- international support
- compatibility with MS-DOS/Windows applications

This led to the development of <sup>a</sup> system which was:

- written in high-level languages (C and  $C++$ )
- based around <sup>a</sup> micro-kernel, and
- constructed in <sup>a</sup> layered/modular fashion.

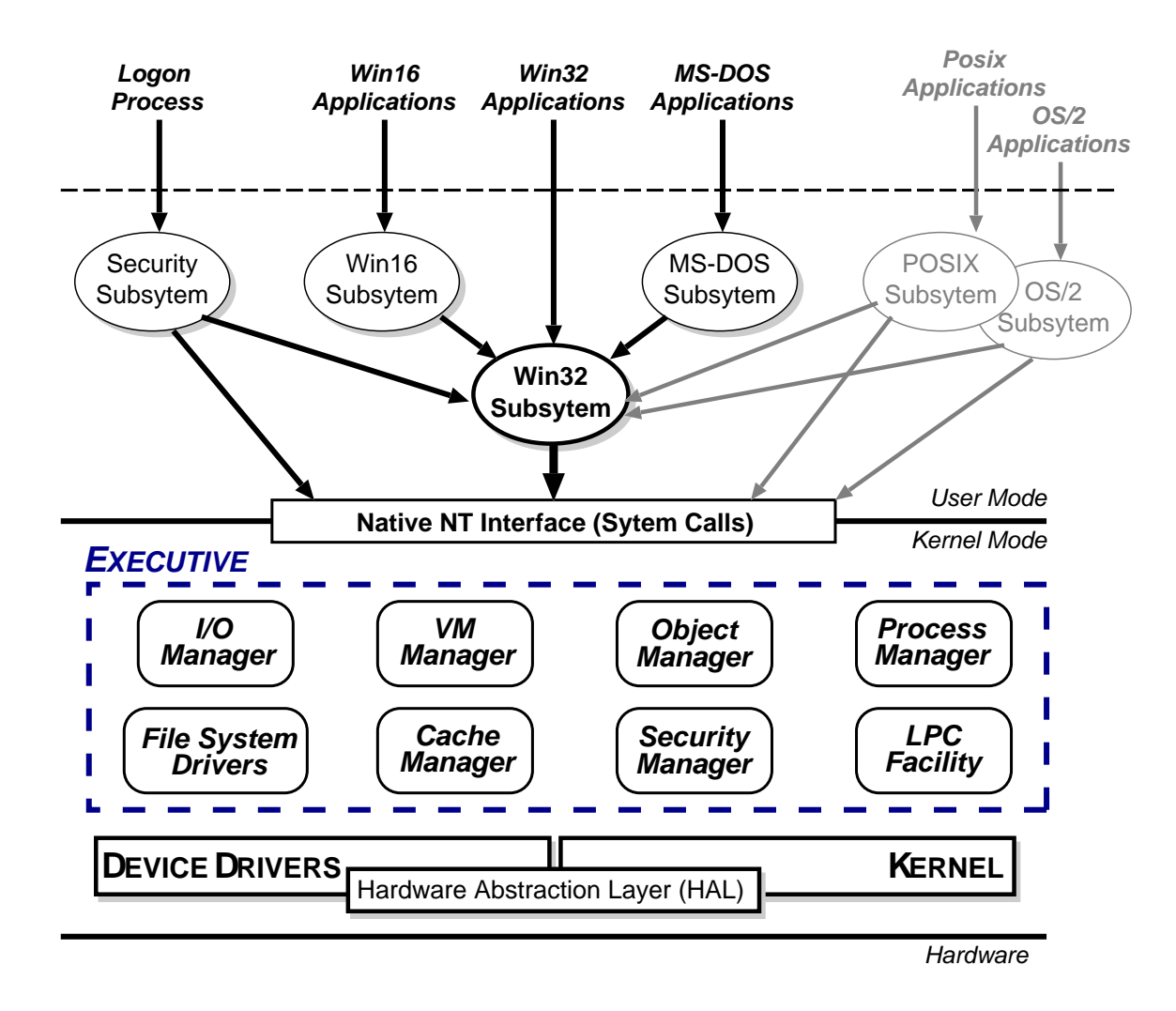

- Kernel Mode: HAL, Kernel, & Executive
- User Mode: environmental subsystems, protection subsystem

### **HAL**

- Layer of software (HAL.DLL) which hides details of underlying hardware
- e.g. low-level interrupt mechanisms, DMA controllers, multiprocessor communication mechanisms
- Several HALs exist with same interface but different implementation (often vendor-specific, e.g. for large cc-NUMA machines)

### Kernel

- Foundation for the executive and the subsystems
- Execution is never preempted.
- Four main responsibilities:
	- 1. CPU scheduling
	- 2. interrupt and exception handling
	- 3. low-level processor synchronisation
	- 4. recovery after <sup>a</sup> power failure
- Kernel is objected-oriented; all objects are either dispatcher objects (active or temporal things) or control objects (everything else)

### Processes and Threads

NT splits the "virtual processor" into two parts:

- 1. A **process** is the unit of resource ownership. Each process has:
	- a security token,
	- a virtual address space,
	- a set of resources (object handles), and
	- one or more threads.
- 2. A **thread** are the unit of dispatching. Each thread has:
	- a scheduling state (ready, running, etc.),
	- other scheduling parameters (priority, etc),
	- a context slot, and
	- (generally) an associated process.

Threads are:

- co-operative: all threads in <sup>a</sup> process share address space & object handles.
- lightweight: require less work to create/delete than processes (mainly due to shared virtual address space).

# CPU Scheduling

- Hybrid static/dynamic priority scheduling:
	- Priorities 16–31: "real time" (static priority).
	- Priorities 1–15: "variable" (dynamic) priority.
	- (priority <sup>0</sup> is reserved for zero page thread)
- $\bullet\,$  Default quantum 2 ticks ( $\sim$ 20ms) on Workstation, 12 ticks ( $\sim$ 120ms) on Server.
- $\bullet\,$  Threads have base and current  $(\geq$  base) priorities.
	- $-$  On return from  $I/O$ , current priority is boosted by driver-specific amount.
	- Subsequently, current priority decays by 1 after each completed quantum.
	- Also get boost for GUI threads awaiting input: current priority boosted to 14 for one quantum (but quantum also doubled)
	- Yes, this is true.
- On Workstation also get quantum stretching:
	- ". . . performance boost for the foreground application" (window with focus)
	- fg thread gets double or triple quantum.
- If no runnable thread, dispatch 'idle' thread (which executes DPCs).

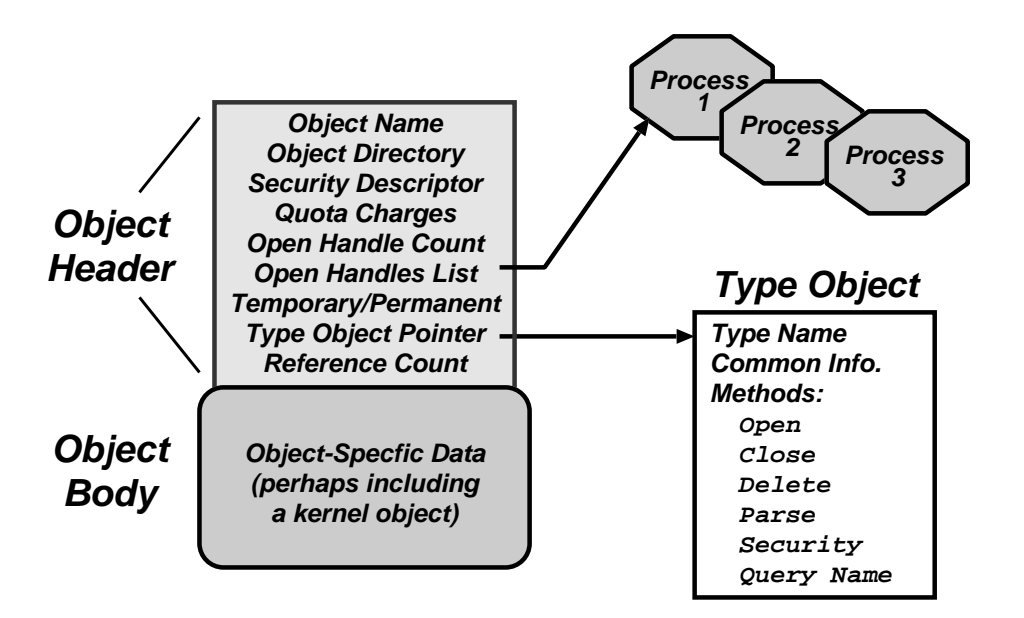

- Every resource in NT is represented by an object
- The Object Manager (part of the Executive) is responsible for:
	- creating objects and object handles
	- performing security checks
	- tracking which processes are using each object
- Typical operation:
	- handle <sup>=</sup> open(objectname, accessmode)
	- result <sup>=</sup> service(handle, arguments)

### Object Namespace

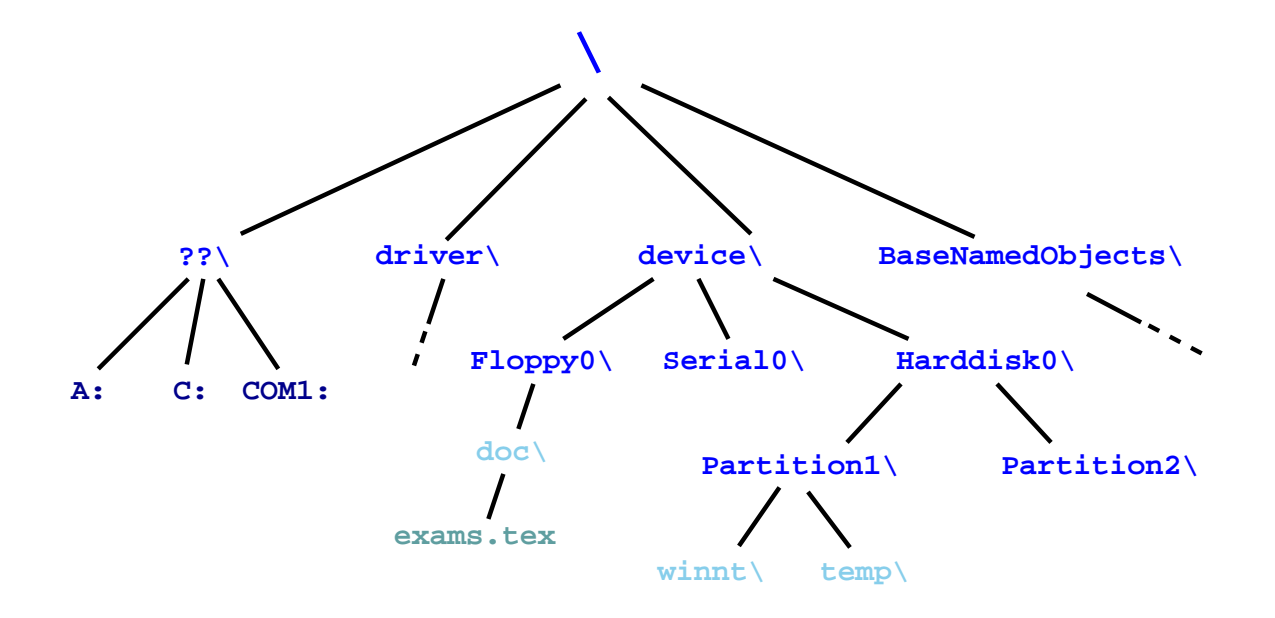

- Recall: objects (optionally) have <sup>a</sup> name
- Object Manger manages <sup>a</sup> hierarchical namespace:
	- $−$  shared between all processes  $⇒$  sharing
	- implemented via directory objects
	- each object protected by an access control list.
	- naming domains (using parse) mean file-system namespaces can be integrated
- Also get symbolic link objects: allow multiple names (aliases) for the same object.
- Modified view presented at API level. . .

### Process Manager

- Provides services for creating, deleting, and using threads and processes.
- Very flexible:
	- no built in concept of parent/child relationships or process hierarchies
	- processes and threads treated orthogonally.
	- $\Rightarrow$  can support Posix, OS/2 and Win32 models.

# Virtual Memory Manager

- NT employs paged virtual memory management
- The VMM provides processes with services to:
	- allocate and free virtual memory
	- modify per-page protections
- Can also share portions of memory:
	- $-$  use section objects ( $\approx$  software segments)
	- section objects are either based (specific base address) or non-based (floating)
	- also used for memory-mapped files
- NT's object-oriented nature enables <sup>a</sup> uniform mechanism for runtime access and audit checks
	- everytime <sup>a</sup> process opens handle to an object, check process's security token and object's ACL
	- compare with Unix (file-system, networking, window system, shared memory)

# Local Procedure Call Facility

- LPC (or IPC) passes requests and results between client and server processes within <sup>a</sup> single machine.
- Used to request services from the various NT environmental subsystems.
- Three variants of LPC channels:
	- $1.$  small messages ( $\leq 256$  bytes): copy messages between processes
	- 2. zero copy: avoid copying large messages by pointing to <sup>a</sup> shared memory section object created for the channel.
	- 3. quick LPC: used by the graphical display portions of the Win32 subsystem.

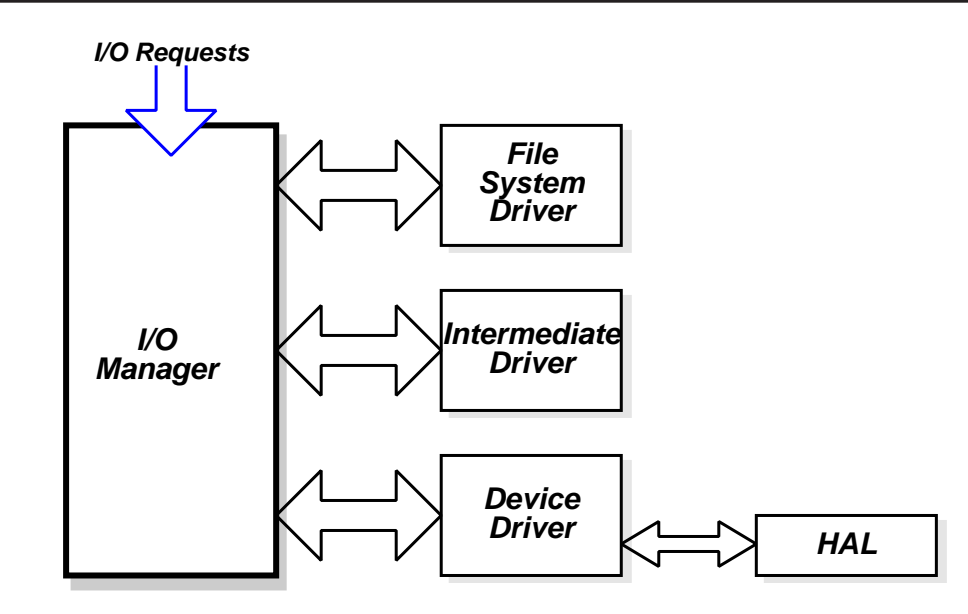

- The I/O Manager is responsible for:
	- file systems
	- cache management
	- device drivers
- Basic model is asynchronous:
	- each I/O operation explicitly split into <sup>a</sup> request and <sup>a</sup> response
	- an I/O Request Packet (IRP) used to hold parameters, results, etc.
- File-system & device drivers are stackable. . .

# Cache Manager

- Cache Manager caches "virtual blocks":
	- viz. keeps track of cache "lines" as offsets within a  $file$  rather than a volume.
	- disk layout & volume concept abstracted away.
	- $\Rightarrow$  no translation required for cache hit.
	- $\Rightarrow$  can get more intelligent prefetching
- Completely unified cache:
	- cache "lines" all live in the virtual address space.
	- decouples physical & virtual cache systems: e.g.
		- <sup>∗</sup> virtually cache in 256K blocks,
		- <sup>∗</sup> physically cluster up to 64K.
	- $-$  NT virtual memory manager responsible for actually doing the I/O.
	- so lots of FS cache when VM system lightly loaded, little when system thrashing
- NT also provides some user control:
	- if specify temporary attrib when creating file  $\Rightarrow$  data will never be flushed to disk unless absolutely necessary.
	- if specify write\_through attrib when opening a file  $\Rightarrow$  all writes will synchronously complete.

# File Systems: FAT16

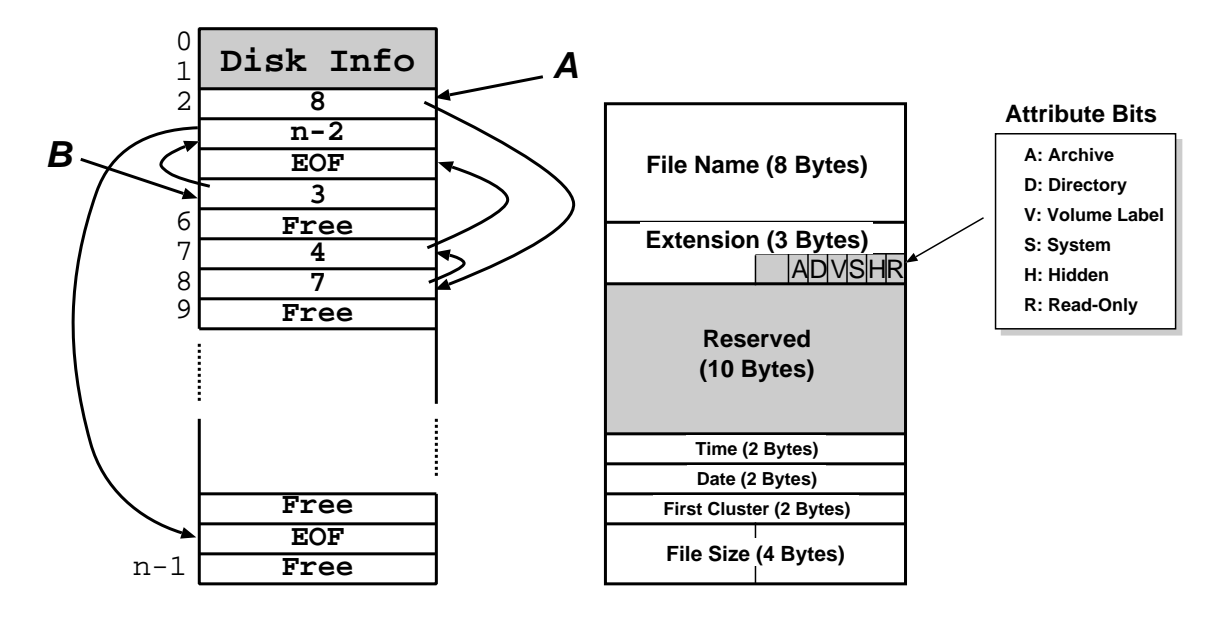

- A file is a linked list of clusters (= a set of  $2^n$  contiguous disk blocks,  $n \ge 0$ )
- Each entry in the FAT contains either:
	- the index of another entry within the FAT, or
	- <sup>a</sup> special value EOF meaning "end of file", or
	- <sup>a</sup> special value Free meaning "free".
- Directory entries contain index into the FAT
- FAT16 could only handle partitions up to  $(2^{16} \times c)$  bytes  $\Rightarrow$  max 2Gb partition with 32K clusters (and big cluster size is  $bad)$

# File Systems: FAT32

- Obvious extension: instead of using 2 bytes per entry, FAT32 uses 4 bytes
- $\Rightarrow$  can support e.g. 8Gb partition with 4K clusters
	- Further enhancements with FAT32 include:
		- can locate the root directory anywhere on the partition (in FAT16, the root directory had to immediately follow the FAT(s)).
		- can use the backup copy of the FAT instead of the default (more fault tolerant)
		- improved support for demand paged executables (consider the 4K default cluster size . . . ).
	- VFAT on top of FAT32 adds long name support and internationalization:
		- names now unicode strings of up to 256 characters.
		- want to keep same directory entry structure for compatibility with e.g. DOS
		- $\Rightarrow$  use *multiple* directory entries to contain successive parts of name.
		- abuse <sup>V</sup> attribute to avoid listing these

Still pretty primitive. . .

# File-Systems: NTFS

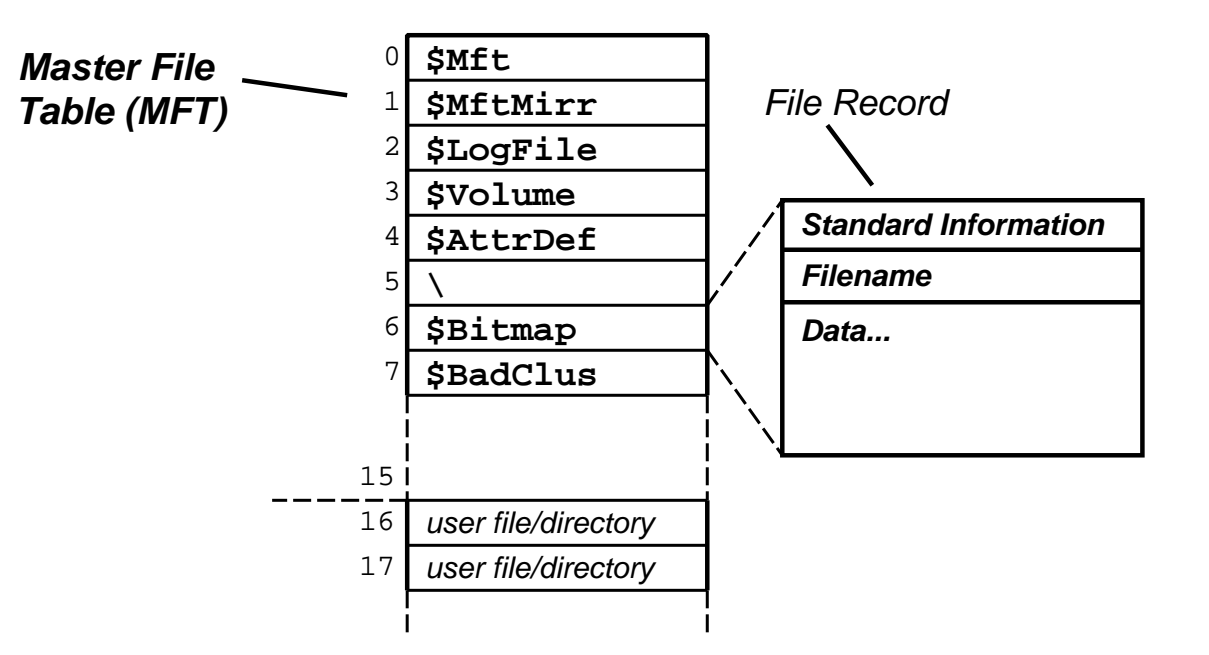

- Fundamental structure of NTFS is <sup>a</sup> volume:
	- based on <sup>a</sup> logical disk partition
	- may occupy <sup>a</sup> portion of <sup>a</sup> disk, and entire disk, or span across several disks.
- NTFS stores all file records in <sup>a</sup> special file called the Master File Table (MFT).
- The MFT is indexed by <sup>a</sup> file reference: <sup>a</sup> 64-bit unique identifier for <sup>a</sup> file
- <sup>A</sup> file itself is <sup>a</sup> structured object consisting of set of attribute/value pairs of variable length. . .
- To aid recovery, all file system data structure updates are performed inside transactions:
	- before <sup>a</sup> data structure is altered, the transaction writes <sup>a</sup> log record that contains redo and undo information.
	- after the data structure has been changed, <sup>a</sup> commit record is written to the log to signify that the transaction succeeded.
	- after <sup>a</sup> crash, the file system can be restored to <sup>a</sup> consistent state by processing the log records.
- Does not guarantee that all the user file data can be recovered after a crash just that metadata files will reflect some prior consistent state.
- The log is stored in the third metadata file at the beginning of the volume (\$Logfile )
	- in fact, NT has <sup>a</sup> generic log file service
	- $\Rightarrow$  could in principle be used by e.g. database
- Overall makes for far quicker recovery after crash
- (modern Unix fs [ext3, xfs] use similar scheme)

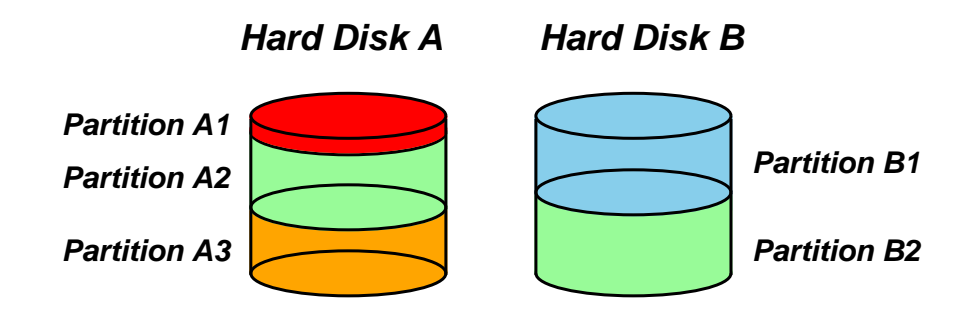

- FtDisk driver allows multiple partitions be combined into <sup>a</sup> logical volume:
	- e.g. logically concatenate multiple disks to form <sup>a</sup> large logical volume
	- $-$  based on the concept of RAID  $=$  Redundant Array of Inexpensive Disks:
	- e.g. RAID level 0: interleave multiple partitions round-robin to form <sup>a</sup> stripe set:
		- $∗$  logical block 0  $→$  block 0 of partition A2, logical block 1  $→$  block 0 of partition B2, logical block  $2 \rightarrow$  block 1 of partition A2, etc
	- e.g. RAID level 1 increases robustness by using <sup>a</sup> mirror set: two equally sized partitions on two disks with identical data contents.
	- (other more complex RAID levels also exist)
- FtDisk can also handle sector sparing where the underlying SCSI disk supports it
- (if not, NTFS supports cluster remapping in software)

# NTFS: Other Features

#### • Security:

- security derived from the NT object model.
- each file object has <sup>a</sup> security descriptor attribute stored in its MFT record.
- this atrribute holds the access token of file owner plus an access control list
- Compression:
	- NTFS can divide <sup>a</sup> file's data into compression units (sets of <sup>16</sup> contiguous clusters in the file)
	- NTFS also has support for sparse files
		- <sup>∗</sup> clusters with all zeros not actually allocated or stored on disk.
		- <sup>∗</sup> instead, gaps are left in the sequences of VCNs kept in the file record
		- <sup>∗</sup> when reading <sup>a</sup> file, gaps cause NTFS to zero-fill that portion of the caller's buffer.
- Encryption:
	- Use symmetric key to encrypt files; file attribute holds this key encrypted with user public key
	- Not really that useful: private key pretty easy to obtain; and administrator can bypass entire thing anyhow.
- User-mode processes layered over the native NT executive services to enable NT to run programs developed for other operating systems.
- NT uses the Win32 subsystem as the main operating environment
	- Win32 is used to start all processes.
	- Also provides all the keyboard, mouse and graphical display capabilities.
- MS-DOS environment is provided by <sup>a</sup> Win32 application called th <sup>e</sup> virtual dos machine (VDM), <sup>a</sup> user-mode process that is paged and dispatched like any other NT thread.
	- Uses virtual 8086 mode, so not 100% compatible
- 16-Bit Windows Environment:
	- Provided by <sup>a</sup> VDM that incorporates Windows on Windows
	- Provides the Windows 3.1 kernel routines and stub routings for window manager and GDI functions.
- The POSIX subsystem is designed to run POSIX applications following the POSIX.1 standard which is based on the UNIX model.

### Summary

- Main Windows NT features are:
	- layered/modular architecture:
	- generic use of objects throughout
	- multi-threaded processes
	- multiprocessor support
	- asynchronous I/O subsystem
	- NTFS filing system (vastly superior to FAT32)
	- preemptive priority-based scheduling
- Design essentially *more advanced* than Unix.
- Implementation of lower levels (HAL, kernel & executive) actually rather decent.
- But: has historically been crippled by
	- almost exclusive use of Win32 API
	- legacy device drivers (e.g. VXDs)
	- lack of demand for "advanced" features
	- "feature interaction", aka huge swathes of complex poorly implemented user-space code written by idiots
- Continues to evolve...

### Course Review

#### • Part I: Computer Organisation

- "How does <sup>a</sup> computer work?"
- The fetch-execute cycle, data representation, etc
- MIPS assembly language
- Part II: Operating System Functions
	- $-$  OS structures: required h/w support, kernel vs.  $\mu$ -kernel
	- Processes: states, structures, scheduling
	- Memory: virtual addresses, sharing, protection
	- I/O subsytem: polling/interrupts, buffering.
	- Filing: directories, meta-data, file operations.
- Part III: Case Studies
	- Unix: file abstraction, command 'extensibility'
	- Windows NT: layering, objects, asynch. I/O.

# Glossary and Acronyms: A–H

- AGP Advanced Graphics Port
- ALU Arithmetic/Logic Unit
- API Application Programming Interface
- ARM <sup>a</sup> 32-bit RISC microprocessor
- ASCII American Standard Code for Information Interchange
- **BSD** Berkeley Software Distribution (Unix variant)
- BU Branch Unit
- CAM Content Addressable Memory
- COW Copy-on-Write
- CPU Central Processing Unit
- DAG Directed Acyclic Graph
- **DMA** Direct Memory Access
- **DOS** 1. a primitive OS (Microsoft); 2. Denial of Service
- DRAM Dynamic RAM
- FCFS First-Come-First-Served (see also FIFO)
- FIFO First-In-First-Out (see also FCFS)
- Fork create a new copy of a process
- **Frame** bhunk of physical memory (also  $page\ frame$  )
- HAL Hardware Abstraction Layer

### Glossary and Acronyms: I–N

- $\mathsf I/\mathsf O$  Input/Output (also  $IO$  )
- **IA32** Intel's 32-bit processor architecture
- IA64 Intel's 64-bit processor architecture
- **IDE** Integrated Drive Electronics (disk interface)
- **IPC** Inter-Process Communication
- IRP I/O Request Packet
- **IRQ** Interrupt ReQuest
- **ISA** 1. Industry Standard Architecture (bus); 2. Instruction Set Architecture
- Interrupt a signal from hardware to the CPU
- IOCTL <sup>a</sup> system call to control an I/O device
- LPC Local Procedure Call
- MAU Memory Access Unit
- **MFT** Multiple Fixed Tasks (IBM OS)
- MIPS 1. Millions of Instructions per Second; 2. a 32-bit RISC processor
- MMU Memory Management Unit
- **MFT** Multiple Fixed Tasks (IBM OS)
- **MVT** Multiple Variable Tasks (IBM OS)
- NT New Technology (Microsoft OS Family)
- NTFS NT File System

# Glossary and Acronyms: O–SM

- **OS** Operating System
- OS/2 <sup>a</sup> PC operating system (IBM & Microsoft)
- PC 1. Program Counter; 2. Personal Computer
- PCB 1. Process Control Block; 2. Printed Circuit Board
- **PCI** Peripheral Component Interface
- PIC Programmable Interrupt Controller
- **PTBR** Page Table Base Register
- PTE Page Table Entry
- **Page** fixed size chunk of virtual memory
- **Poll** [repeatedly] determine the status of
- Posix Portable OS Interface for Unix
- RAM Random Access Memory
- ROM Read-Only Memory
- **SCSI** Small Computer System Interface
- SFID System File ID
- Shell program allowing user-computer interaction
- Signal event delivered from OS to a process
- SJF Shortest Job First
- **SMP** Symmetric Multi-Processor

### Glossary and Acronyms: SR–X

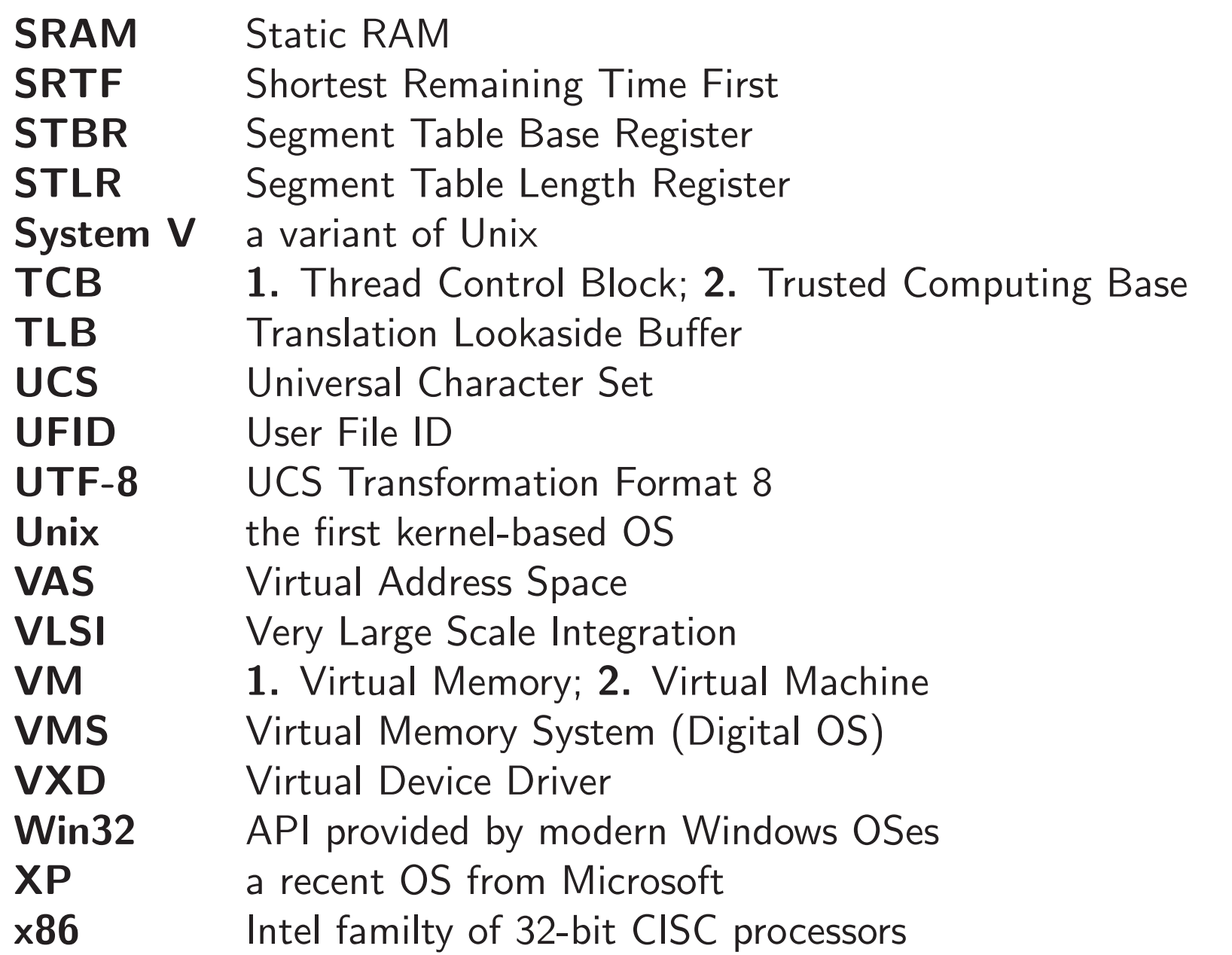